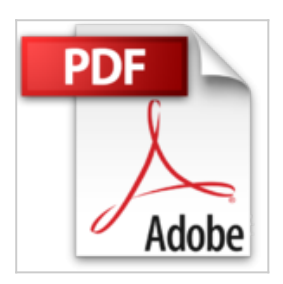

# **PHP and MySQL: Create - Modify - Reuse by Timothy Boronczyk (2008-05-05)**

Timothy Boronczyk

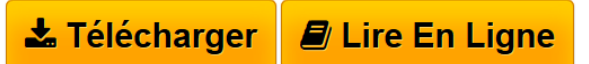

**PHP and MySQL: Create - Modify - Reuse by Timothy Boronczyk (2008- 05-05)** Timothy Boronczyk

**[Telecharger](http://bookspofr.club/fr/read.php?id=B01JXV9FA2&src=fbs)** [PHP and MySQL: Create - Modify - Reuse by Timothy](http://bookspofr.club/fr/read.php?id=B01JXV9FA2&src=fbs) [Boron ...pdf](http://bookspofr.club/fr/read.php?id=B01JXV9FA2&src=fbs)

**[Lire en Ligne](http://bookspofr.club/fr/read.php?id=B01JXV9FA2&src=fbs)** [PHP and MySQL: Create - Modify - Reuse by Timothy](http://bookspofr.club/fr/read.php?id=B01JXV9FA2&src=fbs) [Bor ...pdf](http://bookspofr.club/fr/read.php?id=B01JXV9FA2&src=fbs)

## **PHP and MySQL: Create - Modify - Reuse by Timothy Boronczyk (2008-05-05)**

Timothy Boronczyk

**PHP and MySQL: Create - Modify - Reuse by Timothy Boronczyk (2008-05-05)** Timothy Boronczyk

### **Téléchargez et lisez en ligne PHP and MySQL: Create - Modify - Reuse by Timothy Boronczyk (2008- 05-05) Timothy Boronczyk**

#### Reliure: Broché

Download and Read Online PHP and MySQL: Create - Modify - Reuse by Timothy Boronczyk (2008-05- 05) Timothy Boronczyk #37FGZ4R8092

Lire PHP and MySQL: Create - Modify - Reuse by Timothy Boronczyk (2008-05-05) par Timothy Boronczyk pour ebook en lignePHP and MySQL: Create - Modify - Reuse by Timothy Boronczyk (2008- 05-05) par Timothy Boronczyk Téléchargement gratuit de PDF, livres audio, livres à lire, bons livres à lire, livres bon marché, bons livres, livres en ligne, livres en ligne, revues de livres epub, lecture de livres en ligne, livres à lire en ligne, bibliothèque en ligne, bons livres à lire, PDF Les meilleurs livres à lire, les meilleurs livres pour lire les livres PHP and MySQL: Create - Modify - Reuse by Timothy Boronczyk (2008-05-05) par Timothy Boronczyk à lire en ligne.Online PHP and MySQL: Create - Modify - Reuse by Timothy Boronczyk (2008-05-05) par Timothy Boronczyk ebook Téléchargement PDFPHP and MySQL: Create - Modify - Reuse by Timothy Boronczyk (2008-05-05) par Timothy Boronczyk DocPHP and MySQL: Create - Modify - Reuse by Timothy Boronczyk (2008-05-05) par Timothy Boronczyk MobipocketPHP and MySQL: Create - Modify - Reuse by Timothy Boronczyk (2008-05-05) par Timothy Boronczyk EPub

#### **37FGZ4R809237FGZ4R809237FGZ4R8092**